# **SISTEM PENDUKUNG KEPUTUSAN PENENTU NILAI INTERVAL KADAR LEMAK TUBUH MENGGUNAKAN REGRESI INTERVAL DENGAN NEURAL FUZZY**

## **Tedy Rismawan dan Sri Kusumadewi**

Laboratorium Komputasi dan Sistem Cerdas, Jurusan Teknik Informatika, FTI, UII E-mail: tedyrismawan@yahoo.com, cicie@fti.uii.ac.id

#### **Abstrak**

*Sistem pendukung keputusan merupakan salah satu sistem komputer yang digunakan untuk membantu manusia dalam hal mengambil suatu keputusan. Kesibukan masyarakat pada saat ini terkadang membuat mereka lupa akan kesehatan. Salah satu faktor penentu kesehatan adalah kadar lemak tubuh.* 

*Nilai interval kadar lemak seseorang dapat ditentukan melalui variabel-variabel yang berpengaruh dengan perhitungan menggunakan salah satu metode pada neuro-fuzzy, yaitu model regresi interval. Model regresi interval merupakan metode yang didasari oleh jaringan backpropagation. Pada model ini terdapat 2 jaringan backpropagation yang dilatih, satu model untuk mencari batas bawah dan model yang lain untuk mencari batas atas.* 

*Sistem pendukung keputusan yang dibangun memiliki kemampuan untuk menerima input data user berupa jenis kelamin, tinggi badan, berat badan, lingkar perut, lingkar panggul, lingkar lengan atas, dan lingkar lengan bawah, kemudian memprosesnya menggunakan model regresi interval dengan neural fuzzy, yang kemudian memberikan informasi hasilnya berupa interval nilai kadar lemak tubuh dari user. Setelah melalui tahap pengujian validitas sistem, maka diperoleh hasil kinerja sistem yang mencapai 86,44%.* 

*Kata Kunci : Sistem Pendukung Keputusan, Regresi Interval, Kadar Lemak.* 

## **PENDAHULUAN**

#### *Latar Belakang*

Seiring dengan perkembangan jaman, peran komputer semakin banyak di dalam kehidupan masyarakat. Hampir semua bidang kehidupan telah menggunakan komputer sebagai alat bantu. Diharapkan pada perkembangannya, komputer dapat langsung dirasakan manfaatnya oleh masyarakat.

Kehidupan masyarakat saat ini yang cenderung sangat sibuk mengakibatkan masyarakat sering kali tidak memperhatikan masalah kesehatan mereka. Banyak faktor yang mempengaruhi tingkat kesehatan seseorang, salah satunya adalah kadar lemak pada tubuhnya. Kadar lemak seseorang dapat ditentukan berdasarkan variabel-variabel kondisi fisiknya menggunakan alat pengukur kadar prosentase lemak yang saat ini sudah cukup mudah untuk diperoleh. Namun, karena harga alat tersebut cukup mahal dan masih banyak masyarakat yang belum mengetahuinya, maka sistem ini dibangun agar masyarakat dapat memperoleh informasi mengenai interval nilai kadar lemaknya dengan cara yang mudah, dan cepat.

Sistem ini menentukan nilai kadar prosentase lemak seseorang menggunakan penggabungan dari metode sistem fuzzy dan jaringan syaraf tiruan, metode ini

disebut regresi interval dengan neural fuzzy. Metode regresi interval dengan neural fuzzy dapat menghasilkan interval batas awal dan interval batas akhir dari kadar prosentase lemak berdasarkan masukan kondisi fisik dari pengguna sistem.

## *Tujuan*

Tujuan dari penelitian ini adalah membangun sistem aplikasi penentu nilai kadar lemak tubuh menggunakan model regresi interval dengan neural fuzzy.

## **DASAR TEORI**

## *Model Regresi Interval dengan Neural Fuzzy*

Model regresi interval merupakan model regresi yang menggunakan neural fuzzy. Misalkan diberikan pasangan input – output  $(x_k, d_k)$ ,  $k = 1, 2, \ldots, p$  dengan  $x_k$  $= (x_{k1}, x_{k2},...,x_{kn})$ . Suatu model regresi fuzzy pada pola ke-k direpresentasikan sebagai (Lin, 1996):

 $Y(x_k) = A_0 + A_1x_{k1} + ... + A_nx_{kn}$  (1) Dengan Ai adalah bilangan fuzzy. Oleh karena itu, nilai estimasi output  $Y(x_k)$  juga merupakan bilangan fuzzy. Analisis regresi fuzzy dapat disederhanakan menjadi analisis regresi interval dimana model regresi interval nantinya akan dibentuk (Lin, 1996).

Konsep dasar dari analisis regresi interval yang didasarkan pada jaringan backpropagation, diperkenalkan oleh Ishibuchi dan Tanaka (1992). Model tersebut menggunakan 2 jaringan backpropagation. Satu jaringan digunakan untuk batas atas interval, sedangkan satu jaringan lainnya digunakan untuk batas bawah interval data. Kedua jaringan tersebut dilatih secara terpisah (Jang, 1997).

Misalkan g<sup>+</sup> (xk) dan g- (xk) adalah *output* dari kedua jaringan backpropagation tersebut  $(BPN<sup>+</sup>$  dan BPN ) yang berhubungan dengan *input* vektor x<sub>k</sub>, dimana setiap jaringan memiliki n neuron pada lapisan input dan 1 neuron pada lapisan output. Proses pembelajaran dilakukan terhadap kedua jaringan (BPN<sup>+</sup> dan BPN<sup>-</sup>) untuk mendapatkan *output* jaringan  $g^+(x_k)$  dan  $g^-(x_k)$ yang berkaitan dengan kondisi sebagai berikut (Lin, 1996) :

$$
g(x) \le d_k \le g^+(x), k = 1, 2, ..., p. \tag{2}
$$

 $g^2$ Pada proses pembelajaran BPN<sup>+</sup>, fungsi biaya yang digunakan adalah:

$$
E = \sum_{k=1}^{p} E_k = \frac{1}{2} \sum_{k=1}^{p} \alpha_k \left[ d_k - g^+(x_k) \right]^2 \tag{3}
$$

Dimana nilai  $\alpha_k$  diberikan sebagai berikut:

$$
\alpha_k = \begin{cases} 1; & a_k > g^*(x_k) \\ \alpha; & a_k \le g^*(x_k) \end{cases} \tag{4}
$$

Dimana α merupakan bilangan positif yang cukup kecil pada interval (0,1). Nilai α ini dapat diberikan dengan menggunakan fungsi penurunan, sebagai:

$$
\alpha(\mathbf{t}) = \frac{1}{\left[1 + \left(\frac{\mathbf{t}}{1000}\right)\right]^2} \tag{5}
$$

Dimana nilai t merupakan nilai dari iterasi yang sedang dilakukan.

Aturan pembelajaran backpropagation digunakan untuk mendapatkan bobot-bobot wj (bobot antara lapisan tersembunyi dengan lapisan output) dan w<sub>ii</sub> (bobot antara lapisan input dengan lapisan tersembunyi) pada jaringan BP+ , dan perbaikan bobot adalah sebagai berikut (Kusumadewi, 2006):

$$
\Delta w_j = \eta \left( -\frac{\partial E_k}{\partial w_j} \right) = \eta \delta_k y_{kj}
$$
\n
$$
\left( \frac{\partial E_k}{\partial E_k} \right) = \eta \delta_k y_{kj}
$$
\n(6)

$$
\Delta w_{ji} = \eta \left( -\frac{\partial E_k}{\partial w_j} \right) = \eta \delta_{kj} x_{ki}
$$
\n(7)

Dimana nilai dari  $\delta_k$  dan  $\delta_{ki}$  adalah (Kusumadewi, 2006):

$$
\delta_k = a_k (d_k - y_k) y_k (1 - y_k) \tag{8}
$$

$$
\delta_{kj} = y_{kj} (1 - y_{kj}) \delta_k w_j \tag{9}
$$

 $Y_k = g^{\dagger}(x_k)$  adalah output jaringan, dan y<sub>kj</sub> adalah output neuron ke-j pada lapisan tersembunyi untuk input  $x_k$  (Kusumadewi, 2006).

Cara yang sama juga digunakan untuk melakukan pembelajaran pada jaringan BPN- untuk mendapatkan output jaringan  $g(x_k)$ . Fungsi biaya yang digunakan untuk pembelajaran ini seperti terlihat pada persamaan (3), dengan  $\alpha_k$  diberikan sebagai berikut (Kusumadewi, 2006):

$$
a_k = \begin{cases} a; & d_k \ge g^-(x_k) \\ 1; & d_k < g^-(x_k) \end{cases} \tag{10}
$$

Dimana **a** adalah bilangan positif yang cukup kecil pada interval (0,1).

Kedua algoritma pembelajaran tersebut digunakan untuk menentukan 2 fungsi,  $g^+(x)$  dan  $g(x)$  dimana g  $(x) \le d_k \le g^+(x)$ ,  $k = 1, 2, ..., p$ . Dari sini, dapat diperoleh interval (Kusumadewi, 2006):

$$
G(x) = [g^-(x), g^+(x)] \tag{11}
$$

Karena  $g^{+}(x)$  dan  $g^{-}(x)$  diperoleh dari pembelajaran yang terpisah, maka sangat dimungkinkan  $g^+(x) < g^-$ (x). Sehingga, jika hal tersebut terjadi, maka dapat dilakukan modifikasi pada interval tersebut sebagai berikut (Kusumadewi, 2006):

$$
h^{-}(x) = \begin{cases} g^{-}(x), & g^{-}(x) \le g^{+}(x) \\ \frac{1}{2}(g^{-}(x) + g^{+}(x)); & g^{-}(x) > g^{+}(x) \\ g^{-}(x); & g^{-}(x) \le g^{+}(x) \end{cases} (12)
$$

$$
h^{+}(x) = \begin{cases} \frac{3}{2} (g^{-}(x) + g^{+}(x)) & g^{-}(x) > g^{+}(x) \\ 0 & (13) \end{cases}
$$

Berdasarkan persamaan (12) dan (13) maka interval yang terjadi adalah (Kusumadewi, 2006):

$$
G(x) = [h^-(x), h^+(x)] \tag{14}
$$

## *Lemak dan Klasifikasinya*

Lemak tubuh adalah lemak sub kutan, lemak perut, dsb tergantung lokasinya dalam tubuh. Sebagian lagi, lemak perut diketahui memiliki hubungan dalam memudahkan masuknya penyakit dalam tubuh. Persen lemak tubuh menunjukkan jumlah dari masa lemak tubuh dibandingkan dengan berat total seluruh tubuh (Medicastore, 2008).

Orang selalu berfikir bahwa lemak tubuh itu jelek. Padahal, lemak memiliki peran penting dalam cadangan energi, melindungi organ dalam tubuh dan dsb. Kelebihan dan kekurangan lemak tidak baik bagi tubuh.

Penyebaran lemak tubuh pada wanita dan laki-laki itu berbeda. Jadi, klasifikasi persen lemak tubuh antara laki-laki dan wanita berbeda (Medicastore, 2008):.

Berikut ini adalah tabel klasifikasi persen lemak tubuh laki-laki dan perempuan (Tabel 1) (Medicastore, 2008):

Tabel 1. Klasifikasi persen lemak tubuh

| Laki-laki                 | Klasifikasi | Wanita            |
|---------------------------|-------------|-------------------|
|                           |             | $\%$ lemak $>=$   |
| %lemak > $= 25%$          | Tinggi      | 35%               |
| $20\% < \frac{6}{3}$ emak | Agak        | $30\% < \%$ lemak |
| $< 2.5\%$                 | Tinggi      | $<$ 35%           |
| $10\% < \%$ lemak         |             | $20\% < \%$ lemak |
| $<$ 20%                   | Normal      | $<$ 30%           |
| $\%$ lemak $\leq 10\%$    | Rendah      | $\%$ lemak <20%   |

## **MODEL YANG DIUSULKAN**

## *Gambaran Umum Model*

Pada peneliatian ini, diasumsikan data yang terdapat pada sampel data hanya data yang berasal dari responden yang memiliki umur antar 18 sampai dengan 24 tahun.

Model yang diusulkan pada penelitian ini adalah sebuah sistem pendukung keputusan. Model ini menggunakan pendekatan kuantitatif dengan memanfaatkan data-data sampel yang diambil dari Laboratorium Informatika Kedokteran, Jurusan Teknik Informatika, Universitas Islam Indonesia, Yogyakarta Komponen-komponen pembentuk sistem pendukung keputusan digunakan dengan pendekatan dari Turban (2005). Komponen-komponen tersebut teriri-atas manajemen data, manajemen model, subsistem berbasis pengetahuan, dan antarmuka. Diagram model yang diusulkan dapat dilihat pada gambar 1:

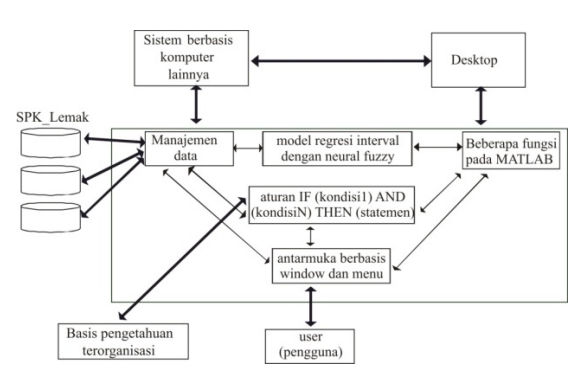

Gambar 1. Model yang diusulkan.

Keterangan:

- 1. SPK\_Lemak : merupakan nama basis data pada sistem.
- 2. Manajemen\_data: berisi perintah-perintah yang digunakan untuk memanipulasi data yang ada pada basis data.
- 3. Model regresi interval dengan neural fuzzy: merupakan manajemen model yang digunakan pada sistem ini.
- 4. Aturan IF (kondisi) AND (kondisi) THEN (statemen): merupakan aturan umum yang terdapat di dalam basis pengetahuan pada sistem. Adapun aturan yang terdapat pada sistem adalah IF (tinggi badan=a) AND (berat badan=b) AND (jenis kelamin=c) AND (lingkar perut=d) AND (lingkar panggul=e) AND (lingkar lengan atas=f) AND (lingkar lengan bawah=g) THEN (persen lemak=h).
- 5. Beberapa fungsi pada MATLAB: fungsi yang digunakan pada pada sistem yang diperoleh dari *tools* pemrograman MATLAB, antara lain: max, min, rand, size, dan load.
- 6. Antarmuka berbasis *window* dan menu: merupakan jenis antarmuka yang digunakan untuk membangun sistem ini sehingga dapat digunakan dengan mudah oleh *user*.
- 7. Desktop: merupakan basis pembangunan sistem ini.
- 8. Pengguna: semua *user* yang menggunakan sistem ini, yaitu administrator dan *end-user.*

Gambar 2 merupakan gambar dari aliran data pada level 0, dimana terdapat *user* sebagai pengguna akhir sistem dan admin sebagai pengelola dari sistem. Sedangkan gambar 3 merupakan gambar aliran data pada level 1. Pada level ini, data *input* dari user (kondisi fisik) diolah berdasarkan bobot-bobot pelatihan yang menggunakan regresi interval dengan neural fuzzy. Nilai bobot-bobot tersebut diperoleh setelah melakukan pelatihan terhadap data yang ada pada basis data. Untuk proses 3 (pelatihan sampel data) dan proses 4 (pengujian) digunakan *flowchart* seperti pada gambar 4 dan 5.

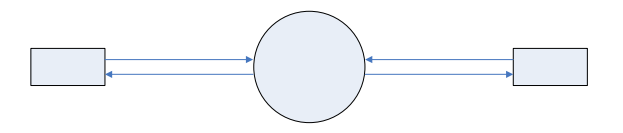

Gambar 2. DFD level 0

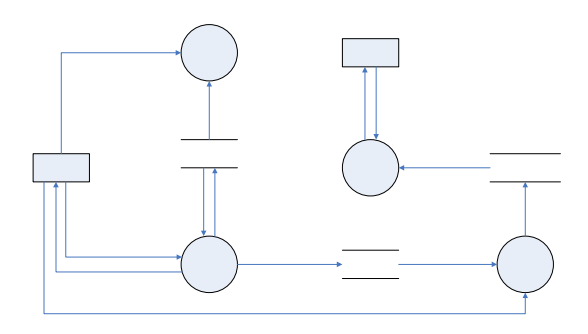

Gambar 3. DFD level 1

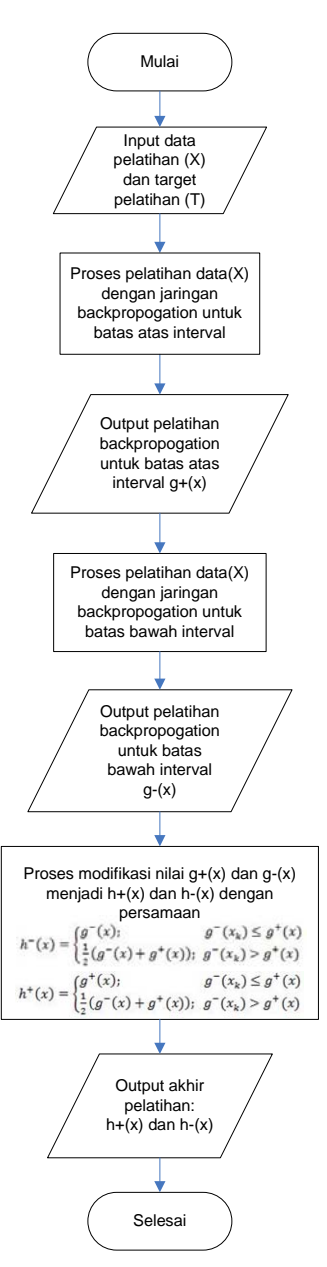

Gambar 4. Flowchart pelatihan

Pada gambar 4, hasil akhir yang diperoleh adalah  $h^+(x)$ dan  $h(x)$ . Nilai  $h^{+}(x)$  merupakan batas atas kadar lemak, sedangkan nilai h(x) merupakan batas bawah kadar lemak.

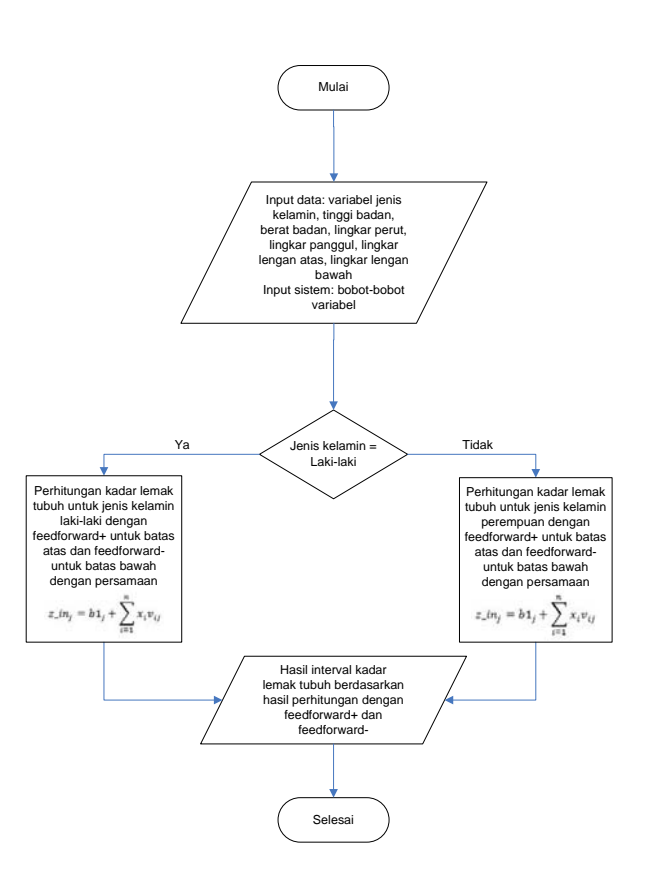

Gambar 5. Flowchart pengujian sistem

Sebelum user melakukan proses konsultasi, sistem yang ada harus dilatih terlebih dahulu agar dapat memperoleh nilai bobot-bobot hasil pelatihan yang nantinya akan digunakan untuk proses konsultasi (gambar 6). Pada proses pelatihan, administrator juga diminta untuk mengisi beberapa nilai parameter untuk pelatihan, yaitu nilai maksimum epoh, *goal*, dan laju pembelajaran. Apabila pelatihan telah dilakukan, maka diperoleh bobot-bobot pelatihan yang kemudian disimpan dalam suatu file penyimpanan.

Setelah proses pelatihan dilakukan maka sistem dapat digunakan untuk konsultasi. Untuk melakukan konsultasi, seorang *user* harus memasukkan terlebih dahulu kondisi fisiknya, yaitu jenis kelamin, tinggi badan, berat badan, lingkar perut, lingkar panggul, lingkar lengan atas dan lingkar lengan bawah. Adapun halaman untuk memasukkan data kondisi fisik dapat dilihat pada gambar 7. Setelah memasukkan data maka *user* selanjutnya menekan tombol proses untuk memperoleh hasil dari interval kadar lemaknya beserta klasifikasi untuk nilai kadar lemak (gambar 8).

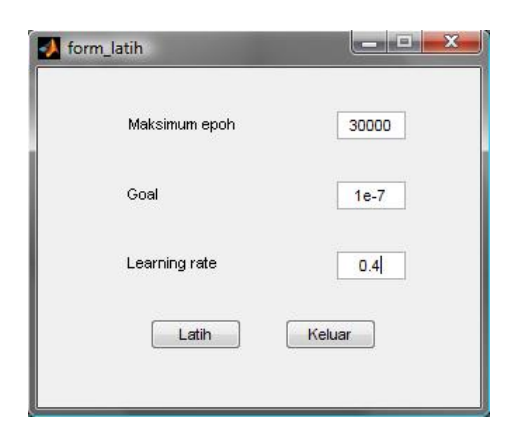

Gambar 6. Halaman pelatihan.

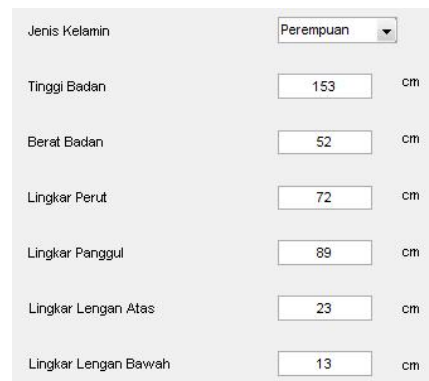

Gambar 7. Halaman konsultasi

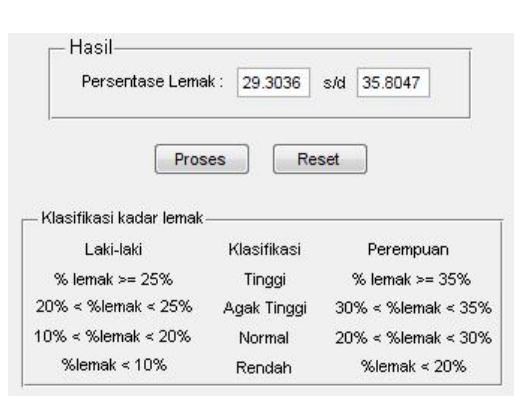

Gambar 8. Hasil konsultasi

## *Data Pengujian*

Contoh pola data yang akan diuji dapat dilihat pada tabel 1.

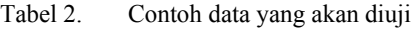

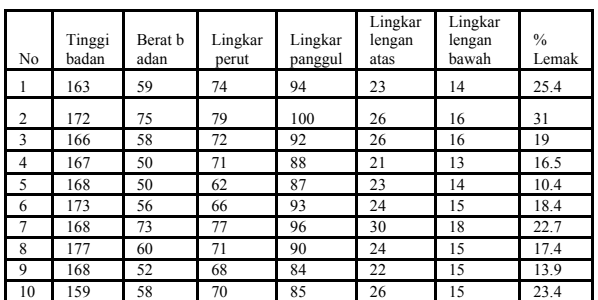

Pada pengujian ini akan digunakan 28 data laki-laki dan 31 data perempuan. Setelah melakukan proses pelatihan data dan pengujian, maka diperoleh hasil pada tabel 3 dan 4.

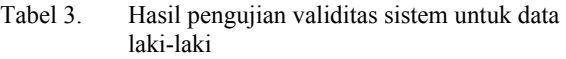

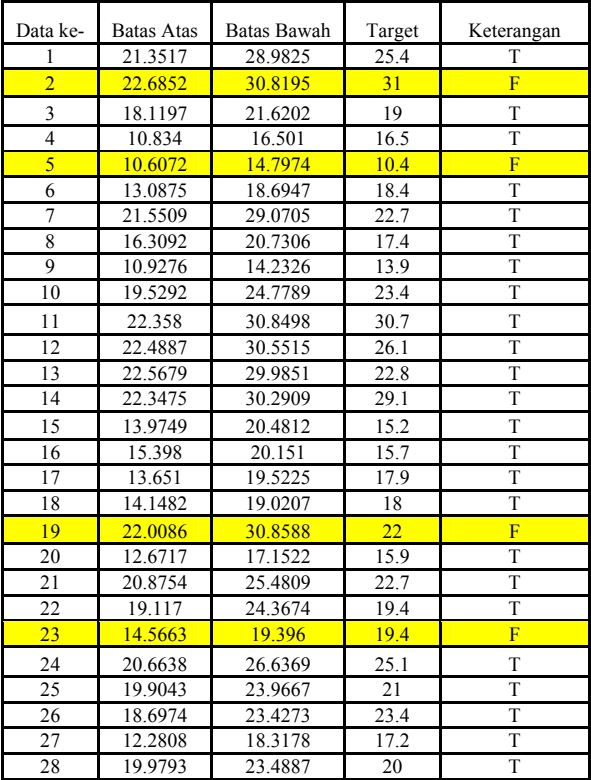

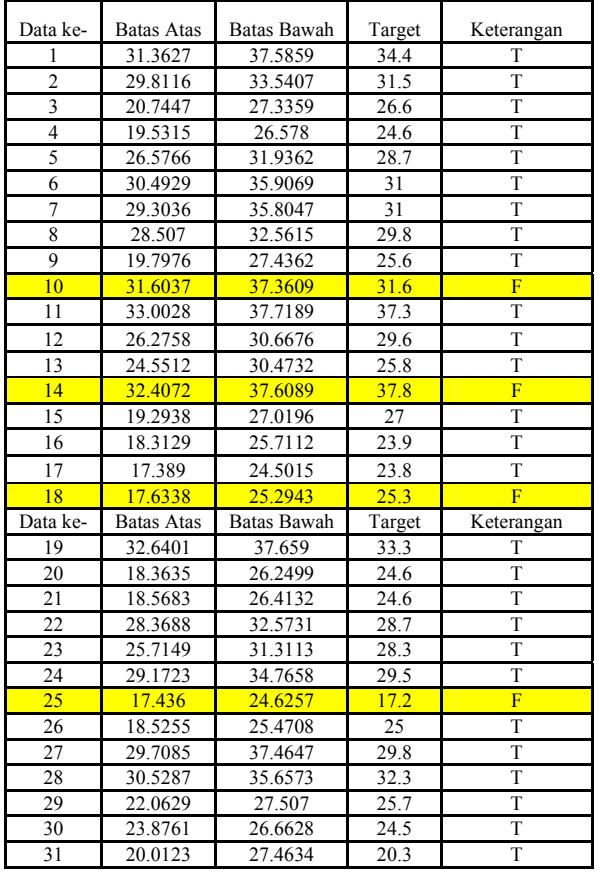

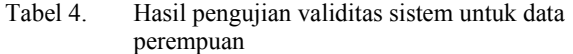

Keterangan:

- T = True. Terjadi apabila nilai target berada diantara nilai batas atas dan batas bawah.
- $F =$  False. Terjadi apabila nilai target lebih dari batas atas atau kurang dari batas bawah.

Contoh pada tabel 3 data ke-2: Batas bawah : 22.6852 Batas atas : 30.8195

Target : 31

Pada contoh di atas diperoleh bahwa nilai target berada di atas nilai batas atas, maka nilai yang dihasilkan dari sistem tersebut tidak valid.

Berdasarkan pengujian validitas yang telah dilakukan maka diperoleh:

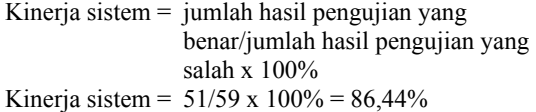

## **PENUTUP**

## *Simpulan*

Kesimpulan yang dapat diperoleh dari penelitian ini adalah sebagai berikut:

- 1. Model regresi interval dengan neural fuzzy dapat digunakan untuk menentukan interval nilai kadar lemak tubuh seseorang berdasarkan data input antara lain jenis kelamin, tinggi badan, berat badan, lingkar perut, lingkar panggul, lingkar lengan atas dan lingkar lengan bawah.
- 2. Hasil kinerja sistem berdasarkan pengujian validitas dengan nilai maksimum epoh = 30000, laju pembelajaran =  $0.3$ , momentum =  $0.8$ , jumlah lapisan tersembunyi = 1, jumlah neuron pada lapisan tersembunyi =  $5$ , diperoleh tingkat ketepatan sistem mencapai 86,44%.

## *Saran*

Diharapkan sistem dapat dikembangkan sehingga di masa yang akan datang sistem dapat:

- 1. Sistem dapat memiliki data sampel yang lebih banyak agar hasil akhir dari sistem dapat lebih baik
- 2. Sistem untuk pemberian informasi (proses pengujian) dapat dikembangkan dengan berbasis web.

## **DAFTAR PUSTAKA**

- [1] Jang, JSR; Sun, CT; dan Mizutani, E. 1997. *Neuro-Fuzzy and Soft Computing.* London: Prentice-Hall.
- [2] Lin, Chin-Teng; dan Lee, George. 1996. *Neural Fuzzy Systems*. London: Prentice-Hall.
- [3] Kusumadewi, Sri dan Hartati, Sri. 2006. *Neuro-Fuzzy Integrasi Sistem Fuzzy dan Jaringan Syaraf*. Yogyakarta: Graha Ilmu.
- [4] Medicastore. 2008. Omron Body *Fat* Analyzer (Karada Scan) Scale Model HBF-356. Online pada http://www.medicastore.com/med/bedah\_produk.p hp?id=8&iddtl=&idktg=&idobat=&UID=2008081 4132945202.162.43.90.(diakses tanggal 12 Agustus 2008).
- [5] Turban, Efraim; Aronson, Jay, E.; Liang, Ting-Peng. 2005. *Decision Support Systems and Intelligent Systems*. International Edition, Edisi 7. New Jersey: Pearson Prentice-Hall Education International